#### Département d'informatique et de génie logiciel **Compression de données IFT-4003/IFT-7023**

#### **Notes de cours Codage arithmétique**

Édition Hiver 2012

Mohamed Haj Taieb Local: PLT 2113 Courriel: mohamed.haj-taieb.1@ulaval.ca

#### **Faculté des sciences et de génie** Département de génie électrique et de génie informatique

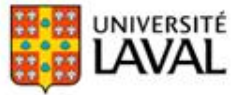

### Plan de la présentation

Codage arithmétique:

- **Idée principale**
- Génération d'étiquette
- Déchiffrage de l'étiquette
- Génération d'un code binaire
- Unicité et efficacité du code
- Algorithme d'implémentation
- **Implémentation entière**
- Comparaison avec le codage de Huffman

### Rappel sur les codes de Huffman

#### **Longueur du code de Huffman**

- Le code de Huffman peut garantir un taux de codage (nombre moyen de bits par symbole) proche de l'entropie de 1 bit.  $H(S) \leq l_{mov} < H(S) + 1$
- Cette borne supérieure peut être plus stricte.
- Si les probabilités des symboles sont bien réparties avec la probabilité du symbole le plus fréquent pmax < 0.5 on obtient:  $H(S) \le l_{mov} < H(S) + p_{max} + 0.086$
- On retrouve cette borne supérieure généralement lorsque le nombre de symboles est élevés.
- Mais que faire si on a peu de symboles de probabilités distancées.

## Codes de Huffman étendu (1)

#### **Q** Regroupement de symboles

- Le regroupement de symboles pour la génération d'un code de Huffman étendu peut améliorer les performances. Mais ce ne fonctionne pas toujours!
- **Q** Exemple
	- Considérons une source i.i.d suivante et le code de Huffman associé:

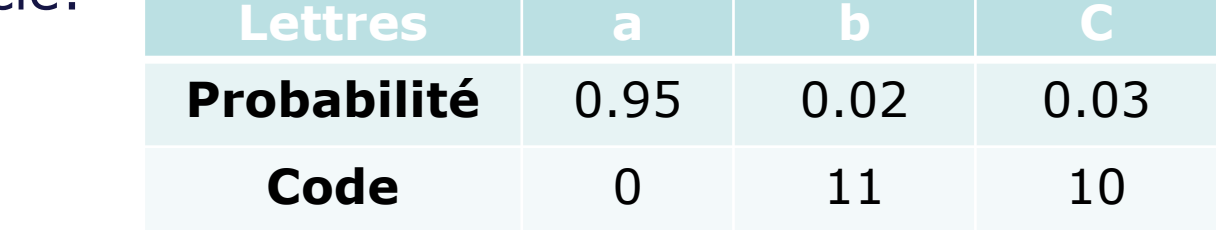

- L'entropie de la source: 0.335 bits/symbole.
- La longueur moyenne de ce code: 1.05 bits/symbole.
- **Redondance: 0.715 bits/symbole.**
- **Efficacité: ξ=31.905%**

### Code de Huffman étendu (2)

#### Q Regroupement de symboles

 Le regroupement de symboles deux par deux donne le code suivant:

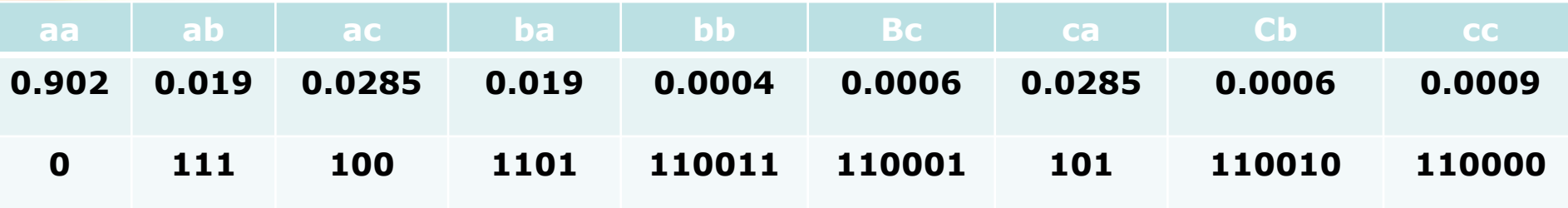

- Entropie=0.335 bit/symb
- $\blacksquare$   $\blacksquare$   $\blacks$ bit/symb
- Redondance=0.276
- **Efficacité: ξ=54.828%**

 Pour une efficacité acceptable il faut regrouper les symboles 8 par  $8 \rightarrow$  Alphabet de taille  $3^8 = 6561$   $\rightarrow$  Capacité de stockage du code élevée.

### Code de Huffman étendu (3)

#### Inefficacité des codes de Huffman étendu

- **La moindre perturbation des statistiques entrainant un** changement des probabilité affecte grandement les performances.
- Pour déterminer un mot-code pour une séquence de longueur m, on doit générer des mot-codes pour toutes autres séquences de même longueur possibles.
- $\rightarrow$  Croissance exponentielle de la taille de l'alphabet.
- **Il faut un moyen pour générer un mot-code à une** séquence donnée sans avoir à générer des mot-codes pour les autres séquences de même longueur.

#### $\blacksquare$   $\rightarrow$  Codes arithmétiques

### Idée principale des codes arithmétiques

#### **□ Fonctionnement**

- Dans le codage arithmétique un identificateur ou une étiquette unique est générée pour la séquence à encoder.
- **Cette étiquette correspond à une fraction binaire à partir** de la quelle on obtient le code binaire de la séquence.
- **En pratique la génération de l'étiquette et du code** binaire suivent la même procédure.
- **Mais pour mieux comprendre les codes arithmétiques on** présente ces deux phases distinctement.
	- **Phase 1: Génération d'étiquette (tag) pour la séquence**
	- **Phase 2: assignation d'un code binaire a ce tagula**

### Codage d'une séquence

#### D Distinction entre les séquences de symboles

- A chaque séquence de symboles un tag unique doit être fourni.
- L'intervalle unité [0, 1) est un ensemble possible pour tout les tags.
- En effet le nombre de réel dans cet intervalle sont infini on peut générer autant de tags que l'on veut.
- Il faut alors une fonction f: séquence  $\rightarrow x \in [0, 1)$ .
- **Une parmi ces fonctions on cite la fonction de distribution** cumulative (*cdf*) de variable aléatoire.
- La fonction cdf est utilisé dans le développement des code arithmétique.

### Les fonctions de distribution de probabilités

#### Définition de la fonction cumulative

- Soit X une variable aléatoire résultant d'une expérience donnée.
- La fonction de distribution cumulative (cdf) dénotée par  $F_X(x)$  est définie par:  $F_X(x) = Pr(X \le x)$ .
- Quelques Propriétés
	- 0≤ F<sub>x</sub>(x) ≤1: une probabilité est toujours entre 0 et 1.
	- La cdf est une fonction croissante:  $x_1 \le x_2 \rightarrow F_x(x_1) \le F_x(x_2)$ En effet  $F_X(x_2) = Pr(X \le x_2) = Pr(X \le x_1 \text{ ou } x_1 < X \le x_2)$  $= Pr(X \le x_1) + Pr(x_1 < X \le x_2)$  $= F_X(x_1) + Pr(x_1 < x \leq x_2)$  $\geq F_{X}(x_1)$  $x_1$   $x_2$

#### Quelques notations

#### □ Fonction cumulative

- Soit l'alphabet d'éléments discrets:  $A = \{a_1, a_2, ..., a_m\}$ .
- Soit une expérience qui résulte en un des éléments de A.
- Soit la variable aléatoire X prenant des valeurs dans l'ensemble  $\{1,...,m\}$ .
- La fonction de densité de probabilité pour cette variable aléatoire: P(X=i)=P(a<sub>i</sub>). Patoire:  $P(X=i) = P(a_i)$ .<br>
fonction de densité cumulative:<br>  $= Pr(X \le i) = Pr(X = 1 \text{ ou } ... \text{ ou } X = i) = Pr(X = 1) + ... + Pr(X = i) = \sum_{k=1}^{i} P(X = k)$ **aléatoire:**  $P(X=i) = P(a_i)$ .<br> *La* **fonction de densité cumulative:**<br>  $F_x$  *i* =  $Pr(X \le i) = Pr(X = 1 \text{ ou } ... \text{ ou } X = i) = Pr(X = 1) + ... + Pr(X = i) = \sum_{k=1}^{i} P(X = k)$
- La fonction de densité cumulative:

*i X*

Pour chaque symbole a<sub>i</sub> de probabilité non nulle on associe une valeur distincte de  $F_x(i) \rightarrow$  on peut alors utiliser  $F_X(i)$  comme un tag dans les codes arithmétiques.

#### Génération de tag

#### **Q** Procédure

- Réduction de la taille de l'intervalle contenant le tag à chaque lecture d'un symbole de la séquence.
- On commence par subdiviser l'intervalle [0, 1] en sousintervalles de la forme  $[F_x(i-1), F_x(i))$  avec i=1, ..., m.
- On associe à chaque sous-intervalles  $[F_X(i-1), F_X(i))$  le symbole a<sub>i</sub>.
- La lecture du premier symbole, soit a<sub>k</sub>, permet de restreindre l'intervalle du tag au sous-intervalle associé à  $a_k: [F_x(k-1), F_x(k)].$
- Ce sous-intervalle est subdiviser à son tour en sousintervalles suivant la même partition de que l'intervalle initiale.

### Partitionnement des sous-intervalles

#### **Q** Procédure

- Chaque symbole lu partitionne le sous-intervalle résultant de la lecture des symboles précédents et la position du tag devient de plus en plus restreinte.
- Premier symbole  $a_k \rightarrow [F_x(k-1), F_x(k))$ .
- Deuxième symbole  $a_i \rightarrow$

\n- Premier symbole 
$$
a_k \rightarrow [F_X(k-1), F_X(k))
$$
.
\n- Deuxième symbole  $a_j \rightarrow [F_X(k-1) + F_X(j) \times F_X(k-1) \times F_X(k) - F_X(k-1))$
\n

#### **Q** Exemple

- Soit un alphabet formé de trois lettre  $A = \{a_1, a_2, a_3\}$ avec  $P(a_1)=0.7$ ,  $P(a_2)=0.1$  et  $P(a_3)=0.2$ .
- $\blacksquare \to F_{\chi}(1)$ =0.7,  $F_{\chi}(2)$ =0.8 et  $F_{\chi}(3)$ =1.

#### Exemple de partitionnement des sousintervalles (1)

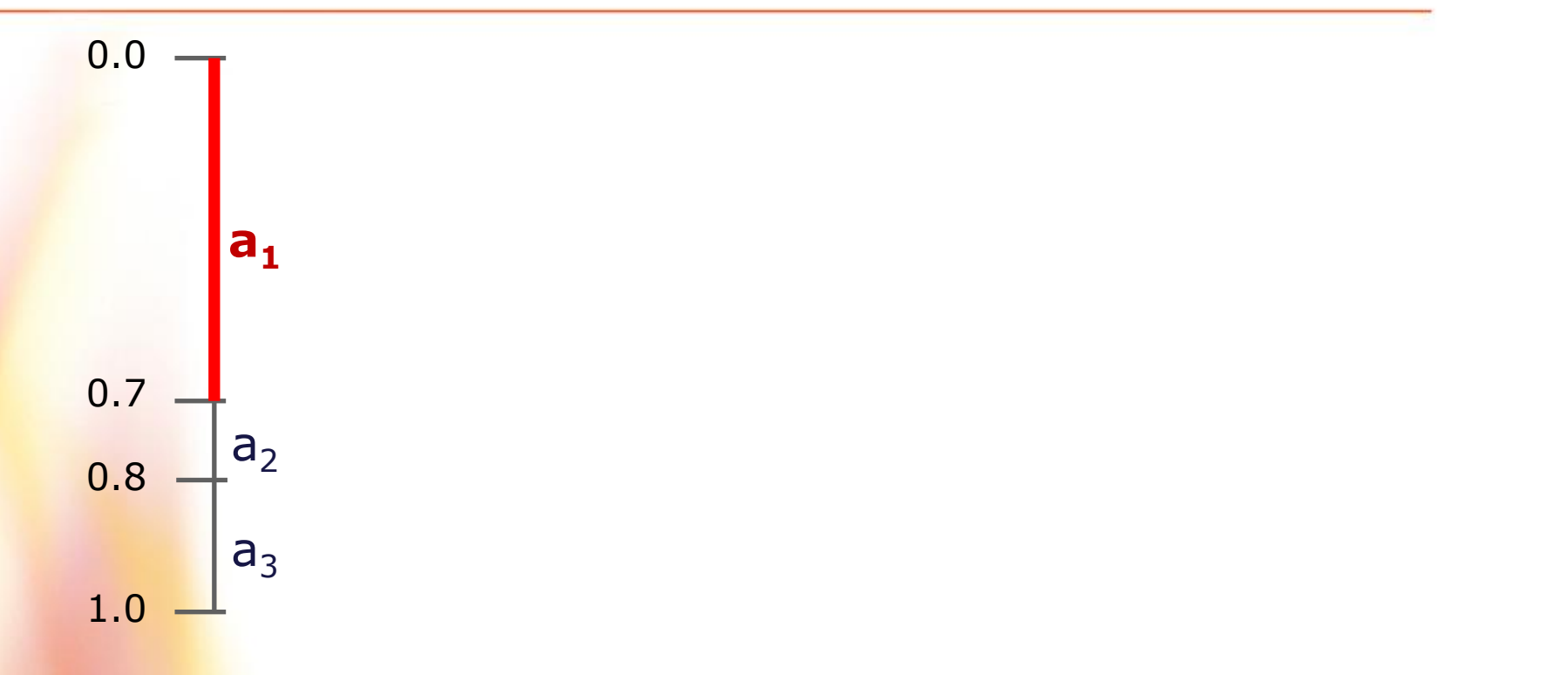

 $a_{k=1} \rightarrow [F_{X}(k-1), F_{X}(k)) = [F_{X}(0), F_{X}(1)) = [F_{X}(0), F_{X}(1)) = [0, 0.7)$ 

#### Exemple de partitionnement des sousintervalles (2)

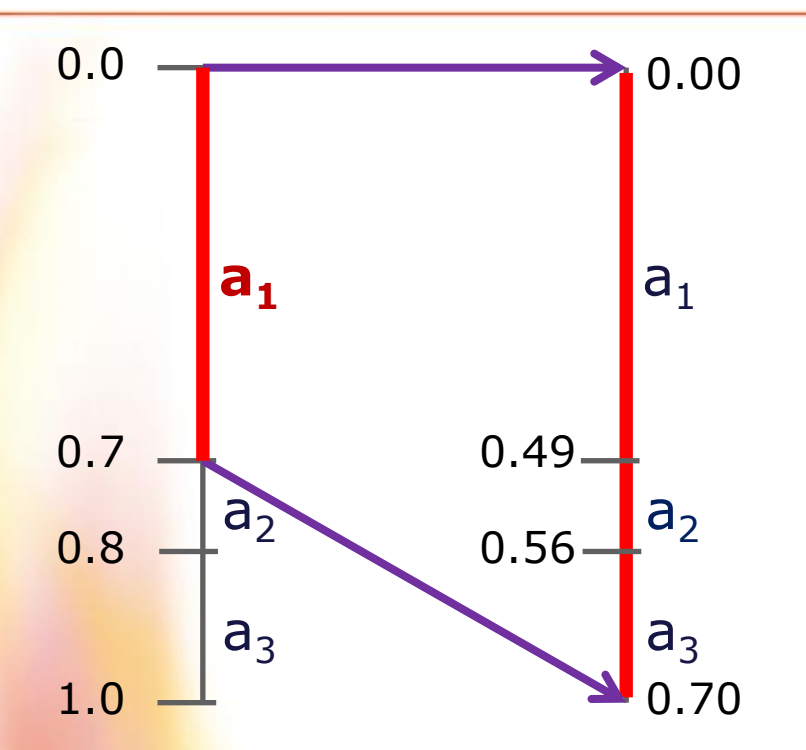

 $\begin{aligned} \mathbf{F}_X(0) + F_X(1) \times (F_X(1) - F_X(0)), F_X(0) + F_X(2) \times (F_X(1) - F_X(0))) \end{aligned}$  $F_X(0) + F_X(1) \times (F_X(1) - F_X(0)), F_X(0)$ <br>  $[0 + 0.7 \times (0.7 - 0), 0 + 0.8 \times (0.7 - 0))$  $\frac{F_X(0) + F_X(1) \times (F_X(1))}{[0 + 0.7 \times (0.7 - 0))}$ , (<br>[0.7×0.7, 0.8×0.7)  $=[0+0.7\times(0.7-0), 0+0.8\times(0.7-0))$ <br>= [0.7×0.7, 0.8×0.7)<br>= [0.49, 0.56)  $F_X$  (0) +  $F_X$  (1) × ( $F_X$  (1) –  $F_X$  (0)),  $F_X$  (0) +  $F_X$  (2) × ( $F_X$  (1) –  $F_X$ 

### Exemple de partitionnement des sousintervalles (3)

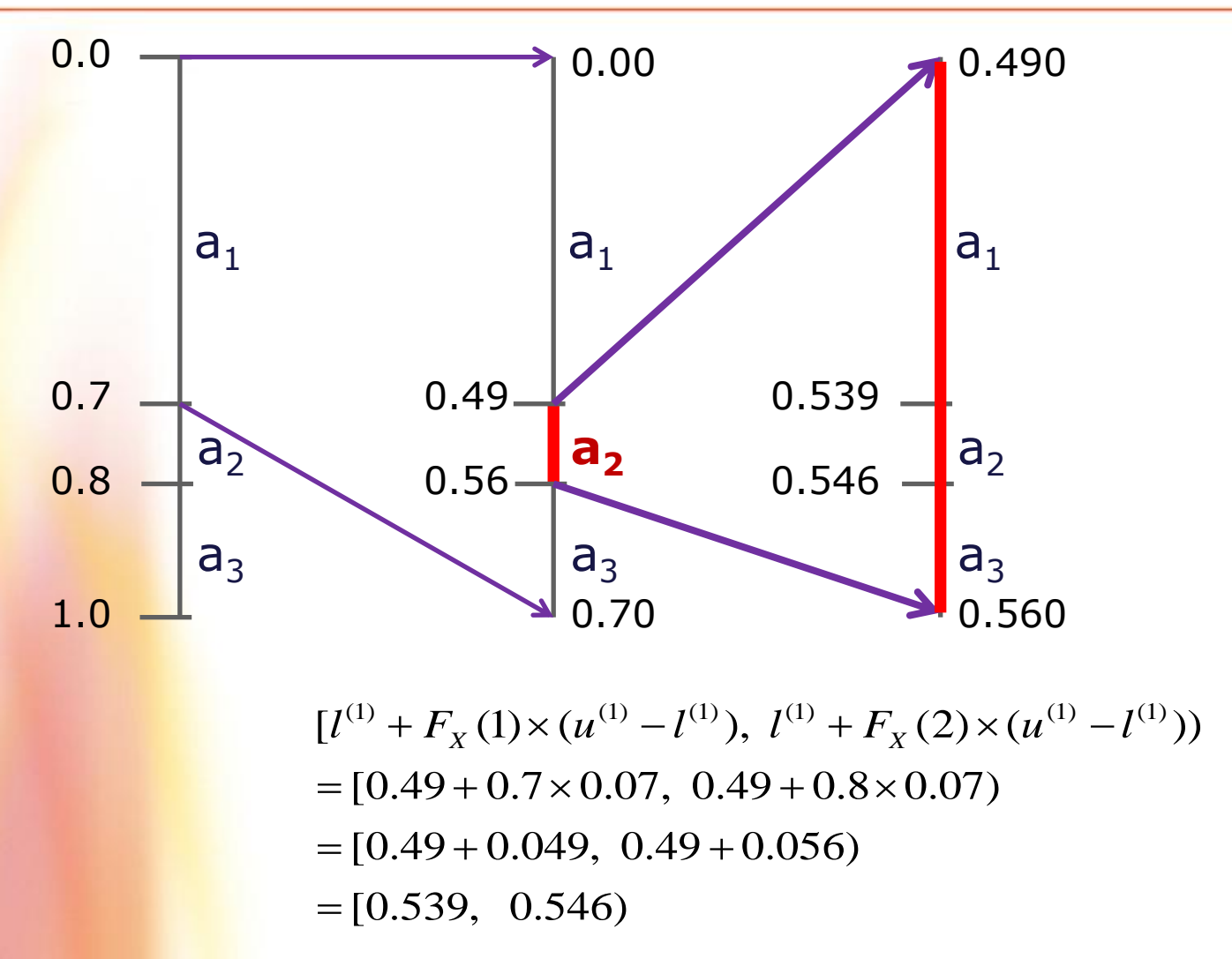

### Exemple de partitionnement des sousintervalles (4)

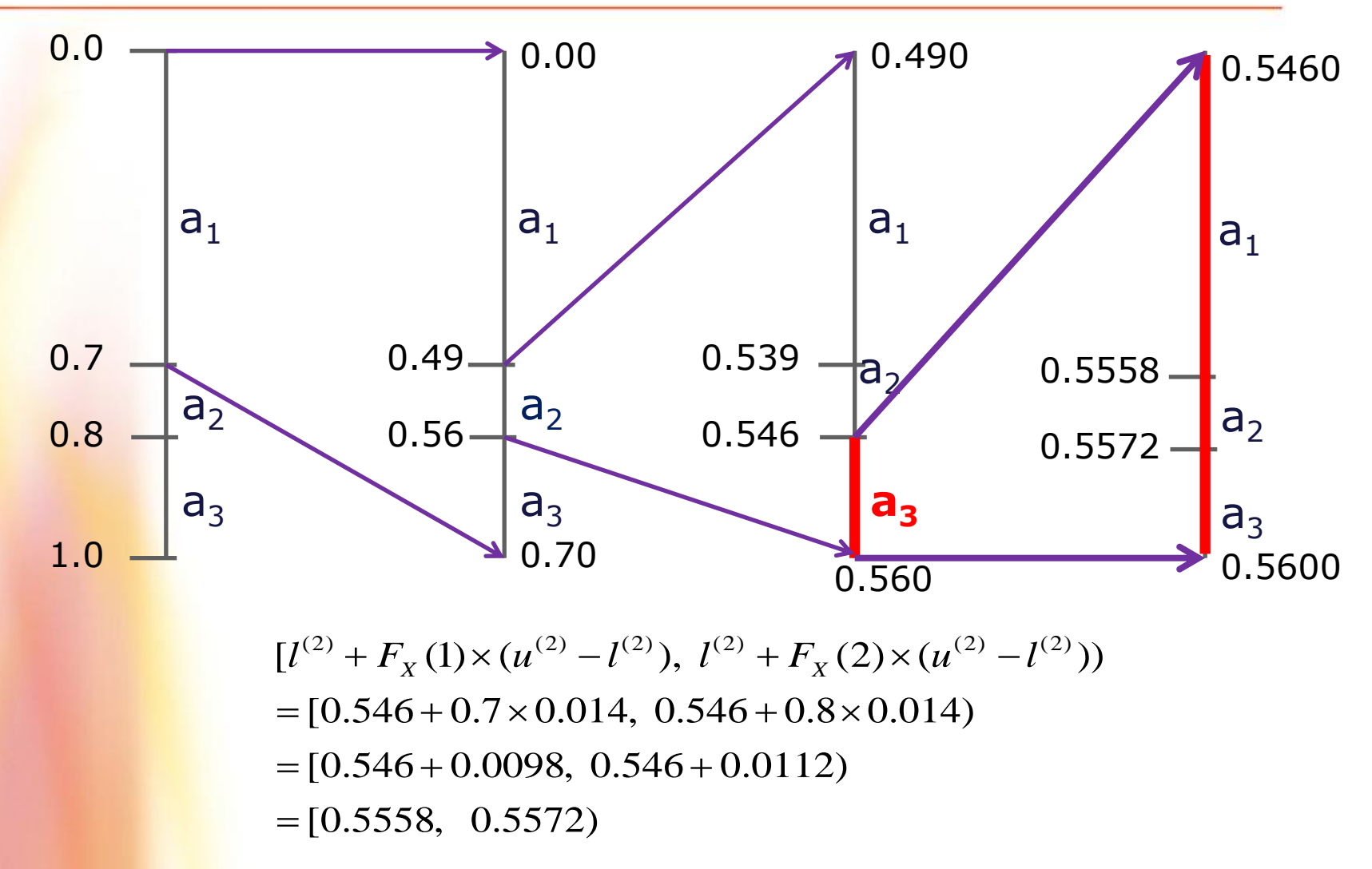

### Partitionnement en sous-intervalles

#### Q Remarques importantes suite à l'exemple

- **L'apparition de chaque nouveau symbole donne** naissance à un sous-intervalle disjoint [disjoint: Π = ø] avec tout autre sous-intervalle qui aurait pu être généré par une autre séquence.
- Ainsi tout entier appartement à l'intervalle obtenu, peut être associé comme tag à la séquence de symboles.
- **i.e.** la limite inférieure de l'intervalle ou encore le point central de l'intervalle.
- Dans ce qui suit on va considérer le point centrale comme tag de la séquence.

### Génération d'un tag pour symbole unique

#### **Q** Procédure mathématique

- Pour comprendre la procédure mathématique de la génération d'un tag on commence par une séquence de longueur un.
- $\rightarrow$  Un tag est associé à chaque symbole de l'alphabet.
- Soit une source qui génère une séquence à partir d'un alphabet A={a<sub>1</sub>, a<sub>2</sub>, ..., a<sub>m</sub>}. On définit pour un symbole a<sub>i</sub> le tag suivant: 1 *i* 1  $\overline{T}_X(a_i) = \sum_{i=1}^{i-1} P(x = k) + \frac{1}{2} P(x = i)$

$$
\overline{T}_X(a_i) = \sum_{k=1}^{N} P(x = k) + \frac{1}{2} P(x = i)
$$

$$
= F_X(i-1) + \frac{1}{2} P(x = i)
$$

Donc pour chaque symbole a<sub>i</sub>, on va avoir un tag unique.

### Exemple de génération d'un tag pour un symbole unique

#### **Q** Exemple

- Considérons l'expérience de lancement d'un dé juste.
- Le résultat de cette expérience peut être associé à l'ensemble {1, 2, 3, 4, 5, 6}.
- 

Four un dé justice on a: 
$$
P(X=k)=1/6
$$
 pour  $k=1,...,6$   
\n
$$
\overline{T}_X(1) = F_X(0) + \frac{1}{2}P(x=1) = 0 + \frac{1}{2} \times \frac{1}{6} = 0.083\overline{3}
$$
\n
$$
\overline{T}_X(2) = F_X(1) + \frac{1}{2}P(x=2) = \frac{1}{6} + \frac{1}{2} \times \frac{1}{6} = 0.25
$$
\n
$$
\overline{T}_X(3) = 0.416\overline{6}; \quad \overline{T}_X(4) = 0.583\overline{3}
$$
\n
$$
\overline{T}_X(5) = 0.75; \quad \overline{T}_X(4) = 0.916\overline{6}
$$

### Génération d'un pour une séquence de symboles

#### **Q** Procédure mathématique

- L'approche d'assignation de tag pour une séquence de longueur un d'une source prenant des valeur de alphabet A={a<sub>1</sub>, a<sub>2</sub>, ..., a<sub>m</sub>}, peut s'étendre pour traiter des séquences plus longueur n>1.
- → Il faut établir un ordre pour différencier entre les *m<sup>n</sup>* combinaisons possibles des n symboles.
- La séquence numéro i parmi les *m<sup>n</sup>* combinaisons possibles est dénoté x<sub>i</sub>, à laquelle on associe le tag suivant: X  $\frac{1}{(m)}(x) = \sum_{i=1}^{i-1}$ 1 1 denote  $x_i$ , a laquelle on associe<br>  $(x_i) = \sum_{i=1}^{i-1} P(X = x_k) + \frac{1}{2}P(X = x_i)$ 2 *i*  $f^{(m)}(x_i) = \sum_{i=1}^{i-1} P(X = x_k) + \frac{1}{2} P(X = x_i)$ *k* est denote  $x_i$ , a laquelle on<br> $\overline{T}_{x}^{(m)}(x_i) = \sum_{i=1}^{i-1} P(X = x_k) + \frac{1}{2}P$
- X est une variable aléatoire de longueur m.
- $x_i = \{x_i^1, x_i^2, ..., x_i^m\},$

### Exemple de génération d'un pour une séquence de symboles

#### **Q** Procédure mathématique

- **Considérons l'expérience de 2 lancements d'un dé juste.**
- Il y a  $6<sup>2</sup>=36$  combinaisons possibles qu'on ordonne comme suit: 11,12,…,16, 21,22,…,26, …, …,51,52,…,56, 61,62,…,66.
- 

Calculate the value of the following matrices:\n
$$
\overline{T}_{x}^{(2)}(13) = \sum_{\substack{k < 13 \\ k \in 11, 12, \dots, 66}} P(X = x_k) + \frac{1}{2} P(X = 13)
$$
\n
$$
= P(X = 11) + P(X = 12) + \frac{1}{2} P(X = 13)
$$
\n
$$
= \frac{1}{36} + \frac{1}{36} + \frac{1}{2} \times \frac{1}{36} = \frac{5}{72}
$$

### Génération d'un pour une séquence de symboles

#### □ Remarques suite à l'exemple:

- **Pour générer le tag de la séquence numéro 13, on n'a** pas besoin de générer le tag des autres séquences de me même longueur n=2.
- Il faut par contre calculer les probabilités de toutes les séquences dont l'ordre est inférieur a 13: 11 et 12.
- Le calcul des probabilité des séquences précédentes peut entraîner une complexité de même ordre que la génération de mot-codes pour les autres séquences de même longueur.
- Nous allons voir par la suite qu'on a besoin juste de la probabilité des symboles individuels pour le calcul d'un tag d'une séquence de symboles.

## Délimitation de l'intervalle du tag

- Q Calcul des bornes inférieure et supérieure de l'intervalle du <u>tag:</u>
	- Lors de la génération du tag on constate que l'intervalle obtenu est disjoint des autres intervalles contenant les tags des autres séquences.
	- Ainsi la détermination d'un tag pour une séquence donnée revient à délimiter l'intervalle en question et ce par le calcul des bornes inférieure et supérieure.
	- Ces deux bornes peuvent être calculées récursivement.
- Exemple:
	- Reprenons l'exemple de lancement du dé non truqué.
	- Déterminons l'intervalle du tag de la séquence 322.

### Exemple: bornes de l'intervalle du tag par récursion (1)

#### Tag de la séquence 322

- Observation séquentielle de 3 ensuite 2 et enfin 2.
- Après chaque observation on calcule les bornes de l'intervalle du tag à ce stade là.
- Notation: limite supérieure  $\rightarrow$  u<sup>(n)</sup> [upper limit] limite inférieure  $\rightarrow$   $\vert^{(n)}$  [lower limit]

n le nombre d'observations à ce moment là.

**Observation 1: 3**  $u^{(1)} = F_u(3) = Pr(X \le 3) = Pr(X = 1 \text{ ou } X = 2 \text{ ou } X = 3) = \frac{3}{2}$ d'observations à ce moment là.<br>
(3) = Pr(*X* ≤ 3) = Pr(*X* = 1 *ou X* = 2 *ou X* = 3) =  $\frac{3}{6}$  $u^{(1)} = F_X(3) = Pr(X \le 3) = Pr(X = 1 \text{ ou } X = 2 \text{ ou } X$ <br>  $l^{(1)} = F_X(2) = Pr(X \le 3) = \frac{2}{6}$ 

$$
u^{(1)} = F_X(3) = Pr(X \le 3) = Pr(X)
$$
  

$$
l^{(1)} = F_X(2) = Pr(X \le 3) = \frac{2}{6}
$$

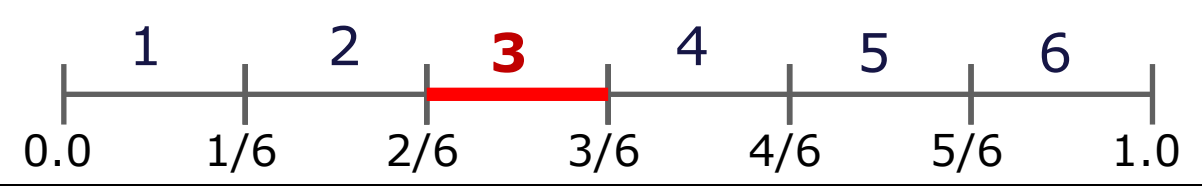

**IFT-4003/7023 Compression de données** Mohamed Haj Taieb, Département de génie électrique et de génie informatique

### Exemple: bornes de l'intervalle du tag par récursion (2)

| □ <u>Observation 2: 3 2</u>                       |
|---------------------------------------------------|
| $u^{(2)} = F_x^{2}(32) = Pr(X \le 32)$            |
| $= Pr(X = 11) + Pr(X = 12) + \cdots + Pr(X = 16)$ |
| $+ Pr(X = 21) + Pr(X = 22) + \cdots + Pr(X = 26)$ |
| $+ Pr(X = 31) + Pr(X = 32)$                       |

[Rappel] Théorème de Bayes: loi de la probabilité totale  
\n
$$
\sum_{i=1}^{6} \Pr(X = ki) = \sum_{i=1}^{6} \Pr(X = k, X = i) = \Pr(X = k)
$$
\n⇒  
\n
$$
u^{(2)} = \Pr(X = 1) + \Pr(X = 2) + \Pr(X = 31) + \Pr(X = 32)
$$
\n
$$
u^{(2)} = F_X(2) + \Pr(X = 31) + \Pr(X = 32)
$$

### Exemple: bornes de l'intervalle du tag par récursion (3)

□ Observation 2: 3 2

\n
$$
\Pr(X = 31) + \Pr(X = 32) = \Pr(3)\Pr(1) + \Pr(3)\Pr(2)
$$
\n
$$
= \Pr(3)(\Pr(1) + \Pr(2)) = \Pr(3)F_X(2)
$$
\n
$$
= (F_X(3) - F_X(2))F_X(2)
$$
\n
$$
\Rightarrow u^{(2)} = F_X(2) + (F_X(3) - F_X(2))F_X(2)
$$
\n
$$
\frac{u^{(2)} = l^{(1)} + (u^{(1)} - l^{(1)})F_X(2)}{l^{(2)} = l^{(1)} + (u^{(1)} - l^{(1)})F_X(2)}
$$

$$
\frac{\text{de la même façon on trouve:}}{l^{(2)} = l^{(1)} + (u^{(1)} - l^{(1)})F_X(1)}
$$

### Exemple: bornes de l'intervalle du tag par récursion (4)

| Observation 2: 32                               |  |
|-------------------------------------------------|--|
| $u^{(1)} = F_X(3) = \frac{3}{6}$                |  |
| $l^{(1)} = F_X(2) = \frac{2}{6}$                |  |
| $u^{(2)} = l^{(1)} + (u^{(1)} - l^{(1)})F_X(2)$ |  |
| $l^{(2)} = l^{(1)} + (u^{(1)} - l^{(1)})F_X(1)$ |  |

Observation 3: 3 2 **2**

$$
u^{(3)} = l^{(2)} + (u^{(2)} - l^{(2)})F_X(2)
$$

$$
l^{(3)} = l^{(2)} + (u^{(2)} - l^{(2)})F_X(1)
$$

### Exemple: bornes de l'intervalle du tag par récursion (5)

#### Observation 1: **3**

$$
u^{(1)} = F_X(3) = \frac{3}{6}, \quad l^{(1)} = F_X(2) = \frac{2}{6}
$$

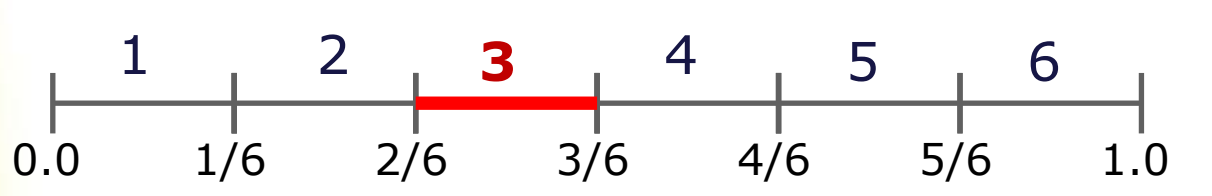

### Exemple: bornes de l'intervalle du tag par récursion (6)

#### Observation 1: **3**

$$
u^{(1)} = F_X(3) = \frac{3}{6}, \quad l^{(1)} = F_X(2) = \frac{2}{6}
$$

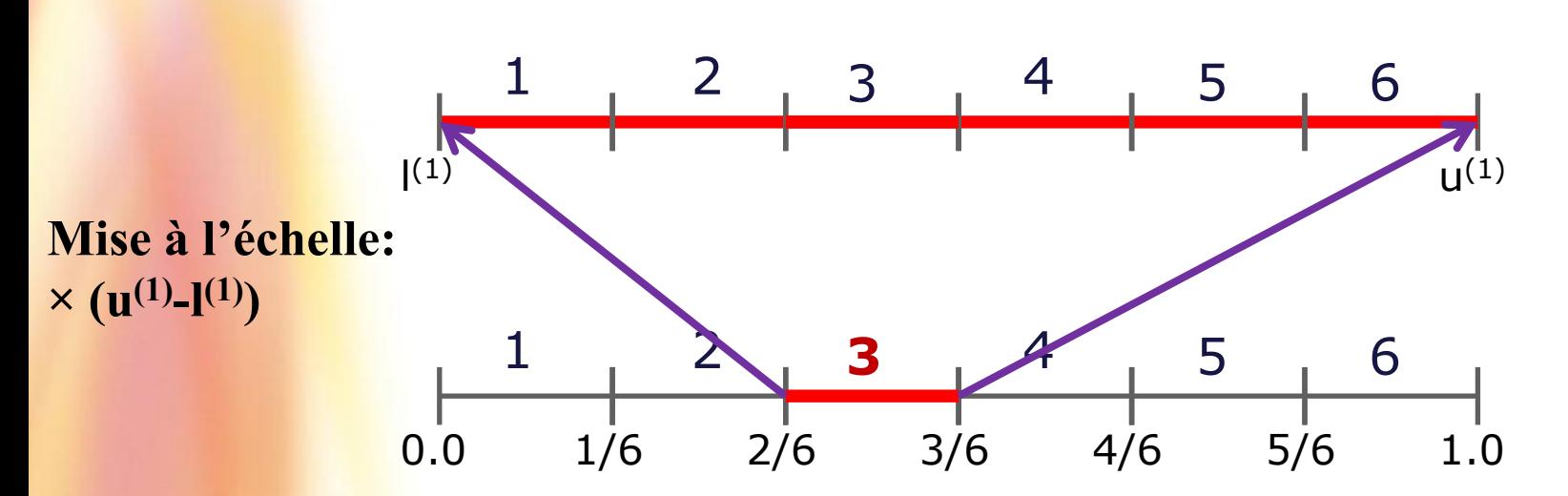

### Exemple: bornes de l'intervalle du tag par récursion (7)

Observation 2: 3 **2**

$$
\frac{\text{ervation 2: 3 2}}{u^{(2)} = l^{(1)} + (u^{(1)} - l^{(1)})F_X(2), \quad l^{(2)} = l^{(1)} + (u^{(1)} - l^{(1)})F_X(1)}
$$

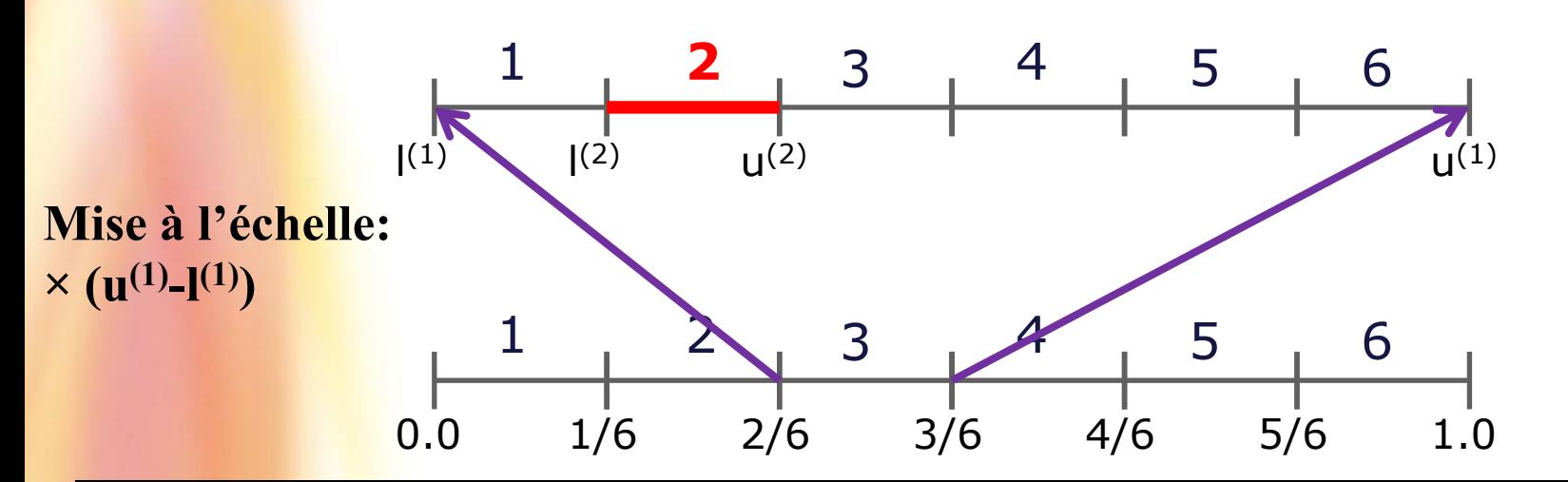

**IFT-4003/7023 Compression de données** Mohamed Haj Taieb, Département de génie électrique et de génie informatique

### Exemple: bornes de l'intervalle du tag par récursion (8)

Observation 2: 3 **2**

$$
\frac{\text{ervation 2: 3 2}}{u^{(2)} = l^{(1)} + (u^{(1)} - l^{(1)})F_X(2), \quad l^{(2)} = l^{(1)} + (u^{(1)} - l^{(1)})F_X(1)}
$$

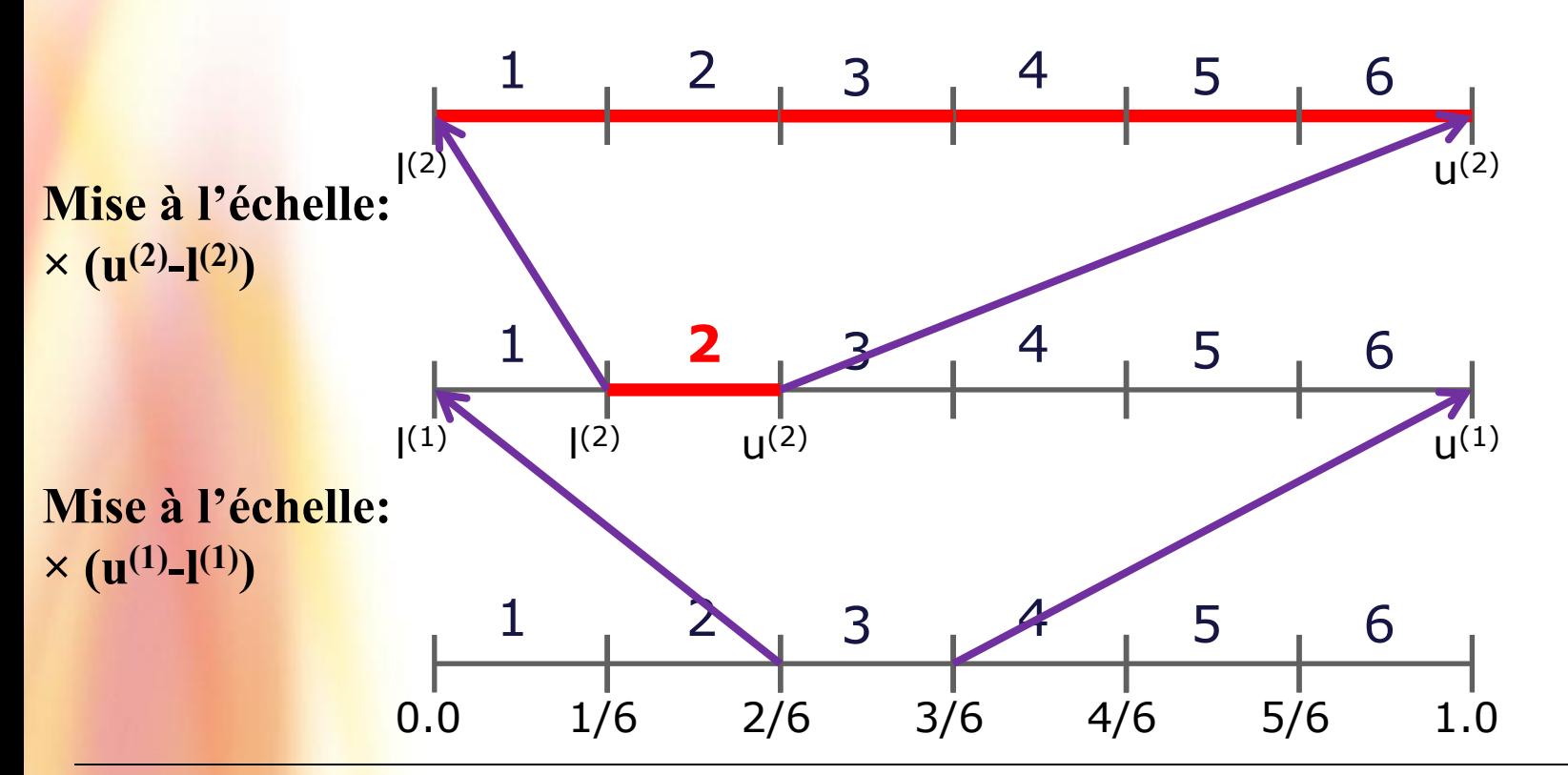

### Exemple: bornes de l'intervalle du tag par récursion (9)

Observation 3: 3 2 **2**

$$
\text{evation 3: } 3 \text{ } 2 \text{ } \frac{1}{u^{(3)} = l^{(2)} + (u^{(2)} - l^{(2)})F_X(2), \quad l^{(3)} = l^{(2)} + (u^{(2)} - l^{(2)})F_X(1)}
$$

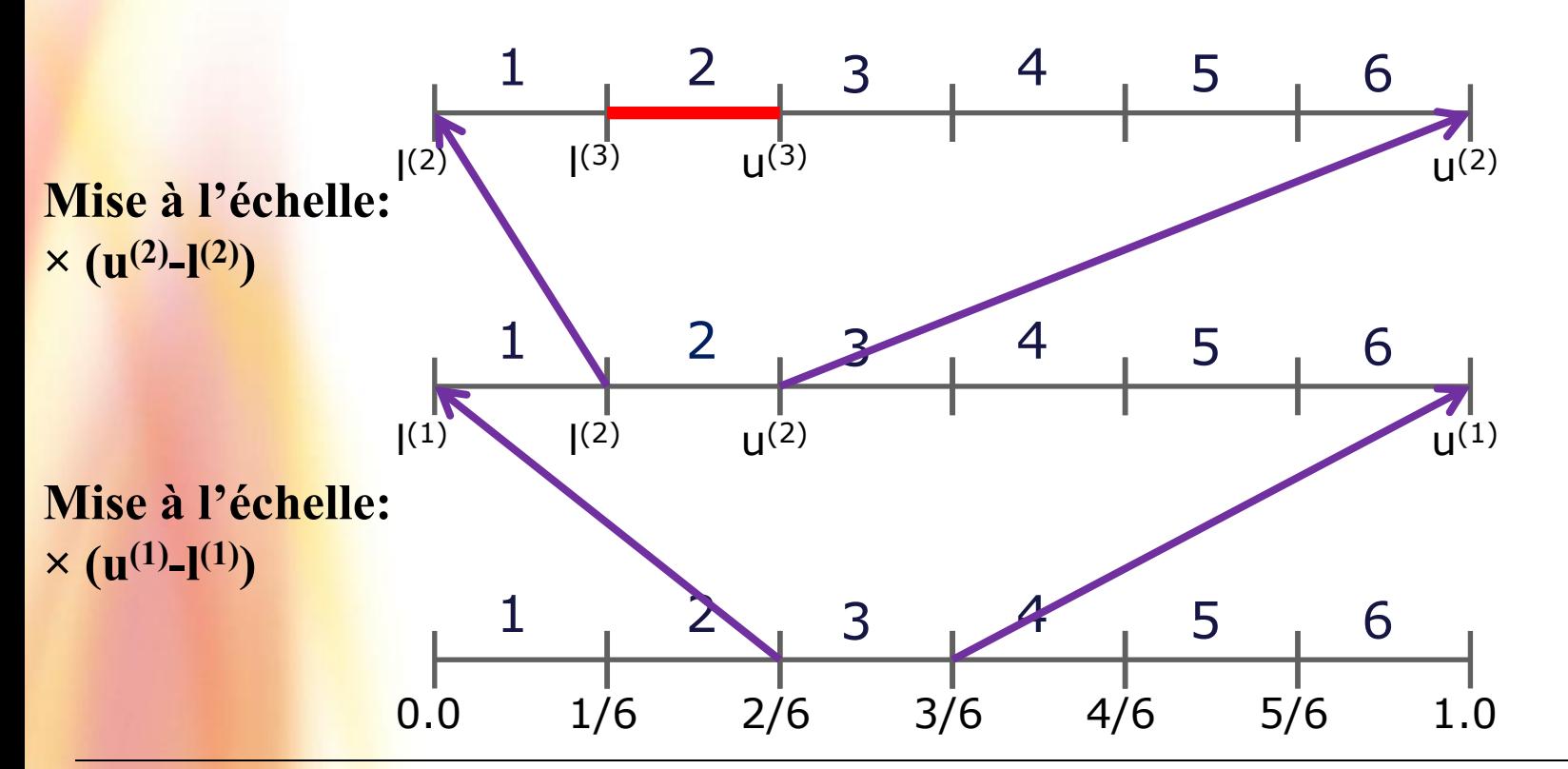

**IFT-4003/7023 Compression de données** Mohamed Haj Taieb, Département de génie électrique et de génie informatique

### Intervalle du tag par récursion

□ Règle générale

Pour une séquence de symbole x on a:<br> $x = (x_1 x_2 ... x_n)$ 

$$
\begin{cases}\nx = (x_1 x_2 ... x_n) \\
u^{(n)} = l^{(n-1)} + (u^{(n-1)} - l^{(n-1)}) F_X(x_n) \\
l^{(n)} = l^{(n-1)} + (u^{(n-1)} - l^{(n-1)}) F_X(x_n - 1)\n\end{cases}
$$

- Avec cette procédure de récursion, on a pas eu besoin de calculer la probabilité conjointe d'une séquence donnée.
- **On a juste besoin des probabilités individuelle.**

**Q** Génération du tag:

**Pour un tag milieu d'intervalle on a:** 

$$
\overline{T}_X \quad x = \frac{u^{(n)} + l^{(n)}}{2}
$$

### Exemple génération du tag par récursion (1)

- □ Exemple: génération du tag de la séquence: 1 3 2 1
	- Considérons la source suivante:

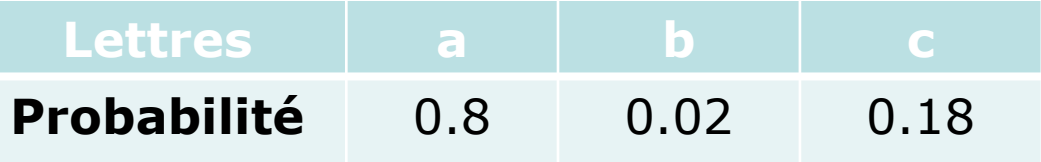

**A** partir du modèle de probabilité on a:  $F_x(k<0)=0$ ,  $F_X(0)=0$ ,  $F_X(1)=0.8$ ,  $F_X(2)=0.82$ ,  $F_X(3)=1$ ,  $F_X(k>3)=1$ .

**Observation 1: 1** 

$$
[Rappel]
$$
  

$$
u^{(n)} = l^{(n-1)} + (u^{(n-1)} - l^{(n-1)})F_X(x_n)
$$
  

$$
l^{(n)} = l^{(n-1)} + (u^{(n-1)} - l^{(n-1)})F_X(x_n - 1)
$$

$$
u^{(1)} = l^{(0)} + (u^{(0)} - l^{(0)})F_X(x_1) = 0 + 1 \times F_X(1) = 0.8
$$
  

$$
l^{(1)} = l^{(0)} + (u^{(0)} - l^{(0)})F_X(x_1 - 1) = 0 + 1 \times F_X(0) = 0
$$

### Exemple génération du tag par récursion (2)

#### Observation 1: **1**

**Observation 1: 1**  
\n
$$
u^{(1)} = l^{(0)} + (u^{(0)} - l^{(0)})F_X(x_1) = 0 + 1 \times F_X(1) = 0.8
$$
\n
$$
l^{(1)} = l^{(0)} + (u^{(0)} - l^{(0)})F_X(x_1 - 1) = 0 + 1 \times F_X(0) = 0
$$

$$
l^{(1)} = l^{(0)} + (u^{(0)} - l^{(0)})F_X(x_1 - 1) = 0 + 1 \times F_X(0) = 0
$$

$$
[Rappel]
$$
  

$$
u^{(n)} = l^{(n-1)} + (u^{(n-1)} - l^{(n-1)})F_X(x_n)
$$
  

$$
l^{(n)} = l^{(n-1)} + (u^{(n-1)} - l^{(n-1)})F_X(x_n - 1)
$$

# **O** <u>Observation 1: 1 **3**<br>  $u^{(2)} = l^{(1)} + (u^{(1)} - l^{(1)})F_v$ </u>

$$
l^{(1)} = l^{(0)} + (u^{(0)} - l^{(0)})F_X(x_1 - 1) = 0 + 1 \times F_X(0) = 0
$$
  
Observation 1: 13  

$$
u^{(2)} = l^{(1)} + (u^{(1)} - l^{(1)})F_X(x_3) = 0 + 0.8 \times F_X(3) = 0.8 \times 1 = 0.8
$$

$$
l^{(2)} = l^{(1)} + (u^{(1)} - l^{(1)})F_X(x_3 - 1) = 0 + 0.8 \times F_X(3 - 1) = 0.8 \times 0.82 = 0.656
$$

## **O** <u>Observation 1: 1 3 2</u><br> $u^{(3)} = l^{(2)} + (u^{(2)} - l^{(2)})F_v(x)$

**Observation 1: 1 3 2**  
\n
$$
u^{(3)} = l^{(2)} + (u^{(2)} - l^{(2)})F_X(x_2) = 0.656 + 0.144 \times 0.82 = 0.77408
$$
\n
$$
l^{(3)} = l^{(2)} + (u^{(2)} - l^{(2)})F_X(x_2 - 1) = 0.656 + 0.144 \times 0.8 = 0.7712
$$

# **0** Observation 1: 1 3 2 1<br> $u^{(4)} = l^{(3)} + (u^{(3)} - l^{(3)})F_v(x) =$

$$
\frac{\text{Observation 1: } 1 \text{ } 3 \text{ } 2 \text{ } 1}{\text{Observation 1: } 1 \text{ } 3 \text{ } 2 \text{ } 1}
$$
\n
$$
u^{(4)} = l^{(3)} + (u^{(3)} - l^{(3)})F_X(x_1) = 0.7712 + 0.00288 \times 0.8 = 0.773504
$$
\n
$$
l^{(4)} = l^{(3)} + (u^{(3)} - l^{(3)})F_X(x_1 - 1) = 0.7712 + 0.00288 \times 0 = 0.7712
$$

### Exemple génération du tag par récursion (3)

## **a** Séquence: 1 3 2 1

$$
\frac{\text{ence: } 1 \text{ } 3 \text{ } 2 \text{ } 1}{u^{(4)} = l^{(3)} + (u^{(3)} - l^{(3)})F_X(x_1) = 0.7712 + 0.00288 \times 0.8 = 0.773504}
$$
\n
$$
l^{(4)} = l^{(3)} + (u^{(3)} - l^{(3)})F_X(x_1 - 1) = 0.7712 + 0.00288 \times 0 = 0.7712
$$

**Q** Génération du tag:

$$
\overline{T_X(1321)} = \frac{0.7712 + 0.773504}{2} = 0.772352
$$

#### **Q** Remarques:

- L'intervalle suivant est toujours contenu dans l'intervalle précédent.
- Cette propriété va servir pour le déchiffrage du tag.
- **L'intervalle du Tag devient de plus en plus petit.**
- **Pour remédier à ça on va utiliser une approche de** remise à l'échelle.

Déchiffrage du tag

Déchiffrage:

- La procédure de génération du tag est relativement simple.
- **Il faut aussi pouvoir déchiffrer le tag avec un coût de** calcul minimal.
- **Effectivement lé déchiffrage du tag est aussi simple que** sa génération.

 $\Box$  Exemple de déchiffrage du tag:  $|\overline{T_x} = 0.772352$ 

- **On reconsidère l'exemple précédent et on va essayer de** déchiffrer le tag obtenu, et ce, par imiter l'encodeur.
- **L'intervalle contenant ce tag est un sous-intervalle de** tout les intervalles rencontrés dans le processus d'encodage.

## Exemple déchiffrage du tag (1)

 $\Box$  Exemple de déchiffrage du tag:  $|\overline{T_x} = 0.772352$ 

La stratégie consiste à décoder les éléments de la séquence en s'assurant que l<sup>(k)</sup> et u<sup>(k)</sup> contiennent toujours le tag.

**Q** Etape 0:

 $|1^{(0)}|$  = 0 et u<sup>(0)</sup> = 1 contiennent bien le tag 0.772352.

Étape 1:

Après le décodage du premier élément de la séquence  $x_1$ les limites inférieures et supérieures deviennent.

$$
u^{(1)} = l^{(0)} + (u^{(0)} - l^{(0)})F_X(x_1) = F_X(x_1)
$$
  

$$
l^{(1)} = l^{(0)} + (u^{(0)} - l^{(0)})F_X(x_1 - 1) = F_X(x_1 - 1)
$$

### Exemple déchiffrage du tag (2)

□ Suite étape 1:

$$
u^{(1)} = F_X(x_1), \quad l^{(1)} = F_X(x_1 - 1)
$$

$$
\overline{T}_{X} = 0.772352
$$

 Le tag suite à l'observation du premier élément se trouve dans l'intervalle  $[F_{X}(x_1-1), F_{X}(x_1)) = [0, 0.8)$ .

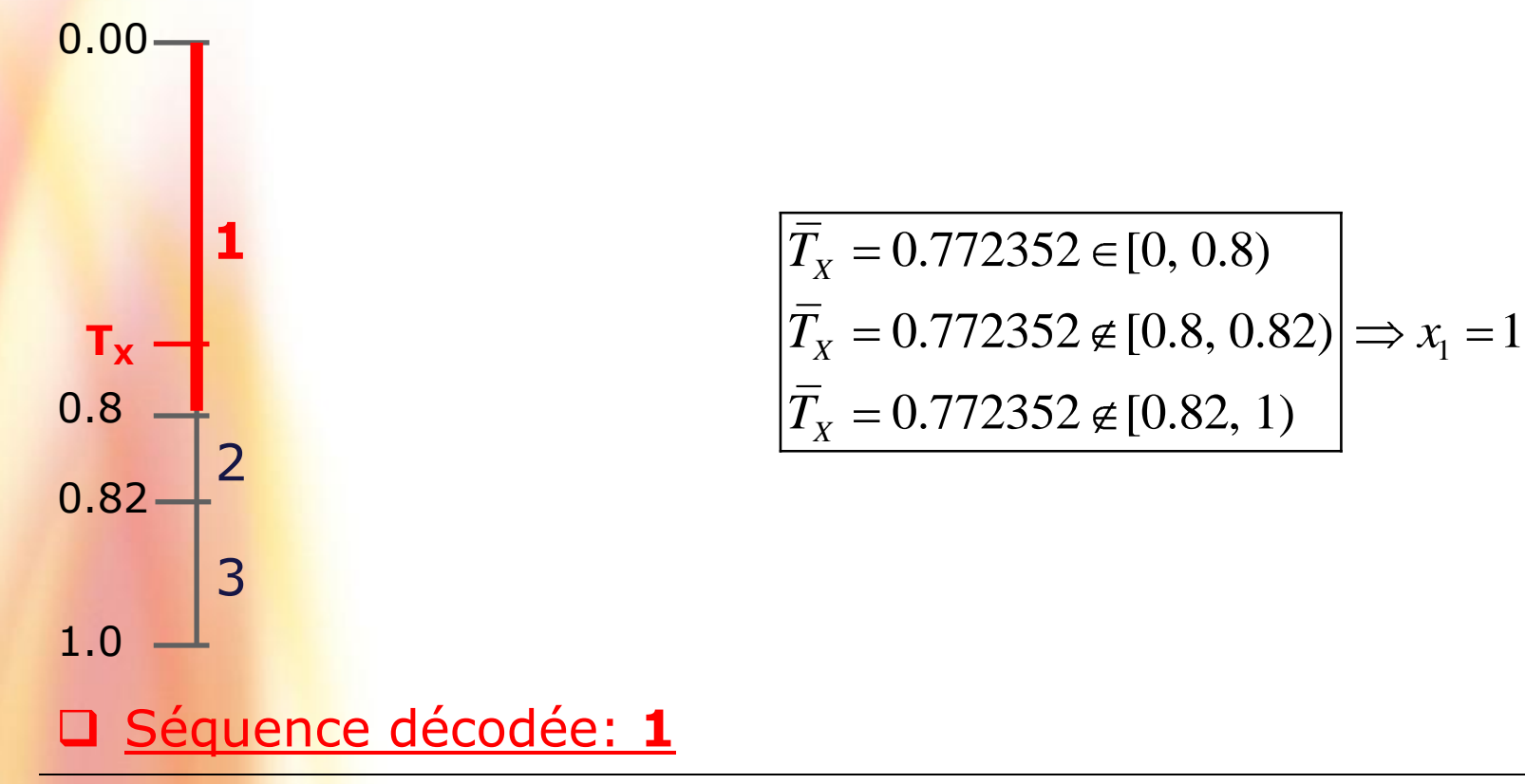

### Exemple déchiffrage du tag (3)

#### □ Remise à l'échelle:

$$
\overline{T}_x = 0.772352
$$

**Préparation des nouveaux intervalles pour le second** élément.

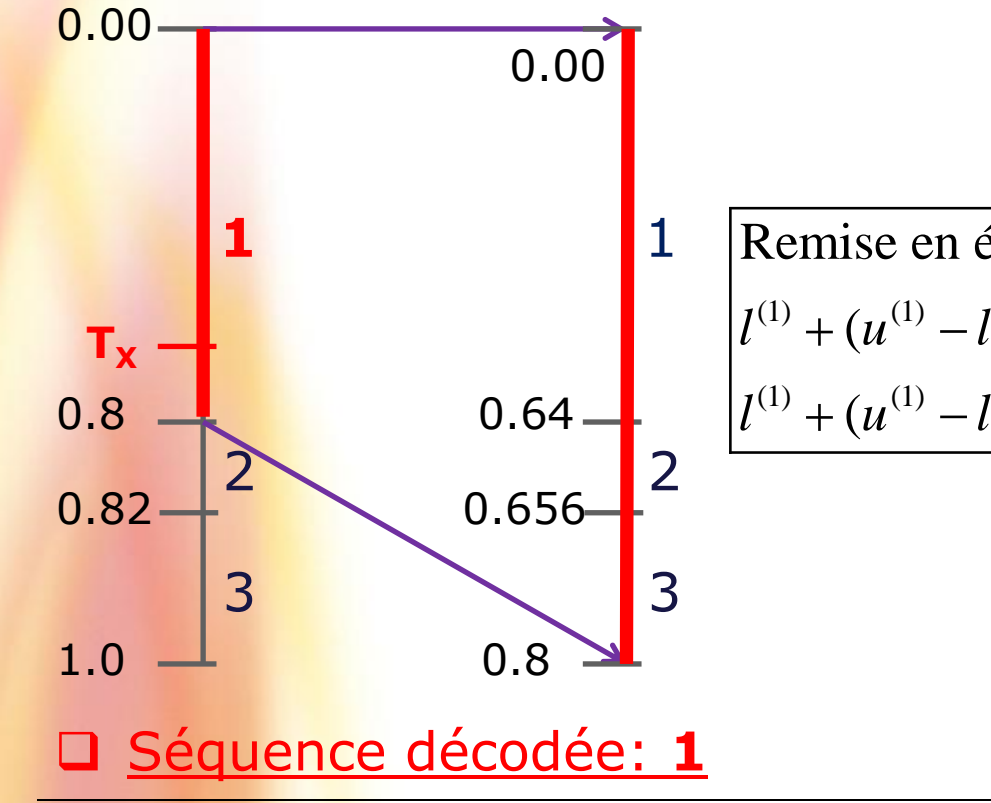

$$
\begin{cases}\n\text{Remise en échelle des intervalles} \\
l^{(1)} + (u^{(1)} - l^{(1)})0.8 = 0 + 0.8 \times 0.8 = 0.64 \\
l^{(1)} + (u^{(1)} - l^{(1)})0.82 = 0 + 0.8 \times 0.82 = 0.656\n\end{cases}
$$

### Exemple déchiffrage du tag (4)

□ Étape 2:

$$
\overline{T}_x = 0.772352
$$

 Le tag suite à l'observation du premier élément se trouve dans l'intervalle [ $F_{X}(x_2-1)$ ,  $F_{X}(x_2)$ )=[0.656,0.8).

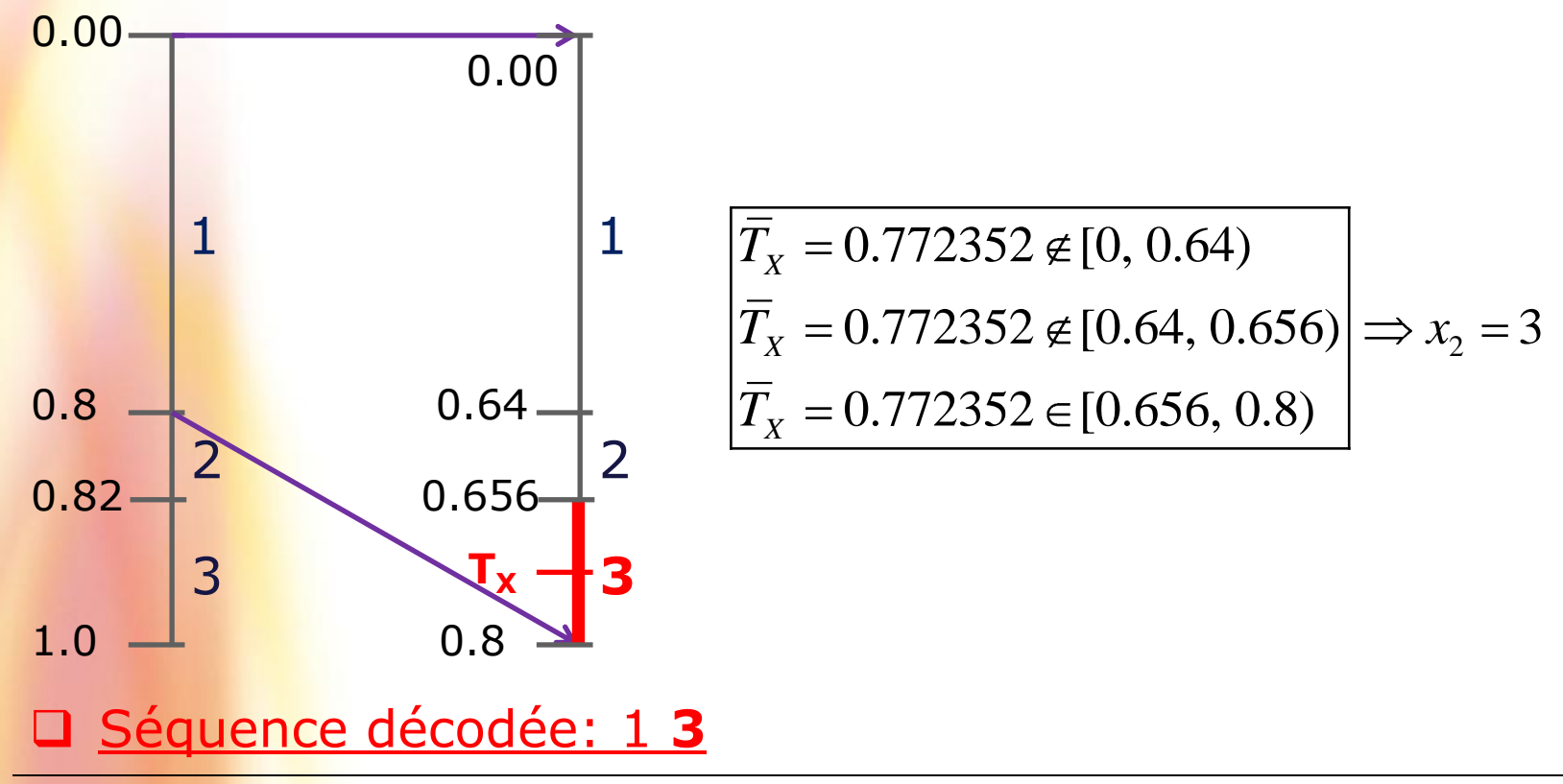

### Exemple déchiffrage du tag (5)

□ Remise à l'échelle:

$$
\overline{T}_x = 0.772352
$$

 Le tag suite à l'observation du premier élément se trouve dans l'intervalle [ $F_{X}(x_2-1)$ ,  $F_{X}(x_2)$ )=[0.656,0.8).

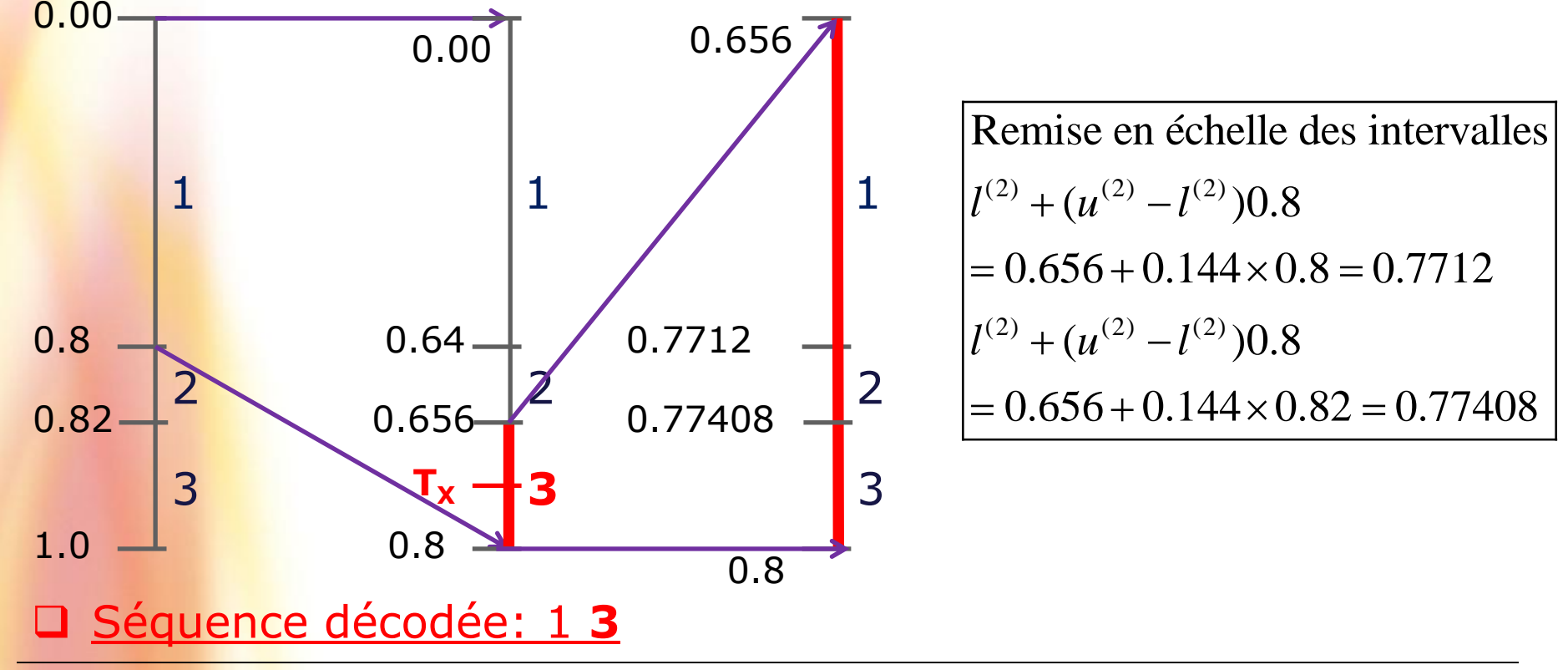

### Exemple déchiffrage du tag (6)

 $\frac{1}{0.772352 \notin [0.656, 0.7712)}$ 

$$
\overline{T}_X = 0.772352 \notin [0.656, 0.7712)
$$
\n
$$
\overline{T}_X = 0.772352 \in [0.7712, 0.77408] \implies x_3 = 2
$$
\n
$$
\overline{T}_X = 0.772352 \notin [0.77408, 0.8)
$$

$$
\overline{T}_x = 0.772352
$$

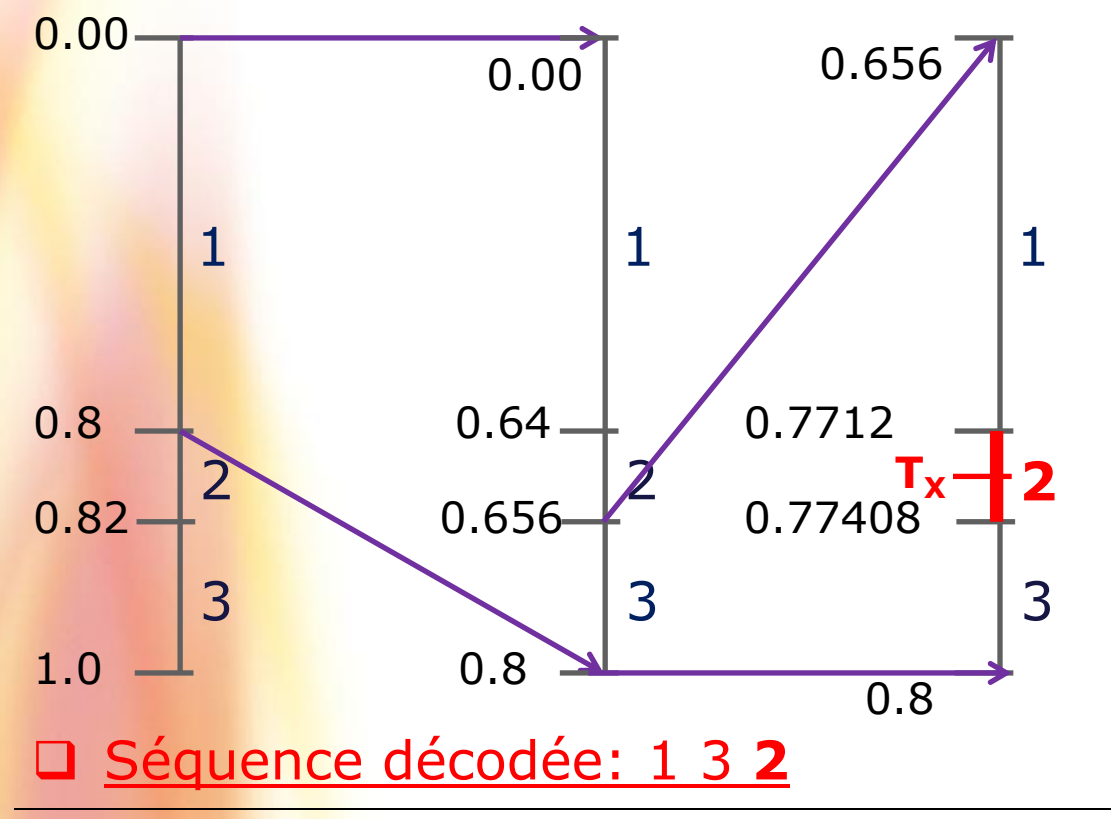

Étape 3:

### Exemple déchiffrage du tag (7)

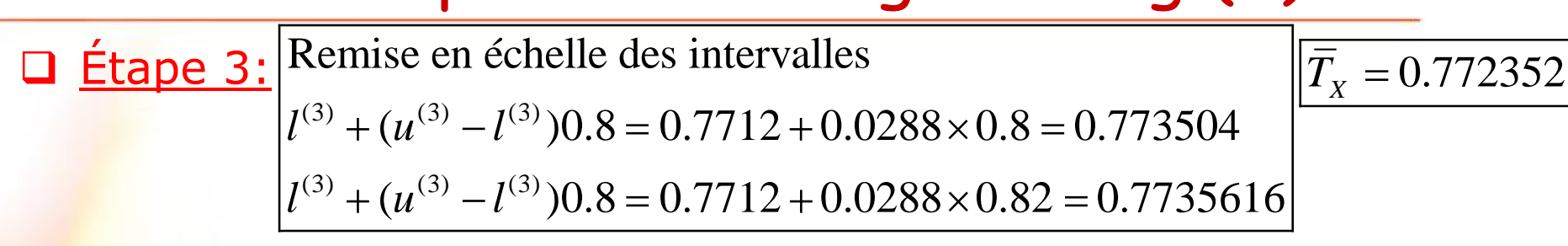

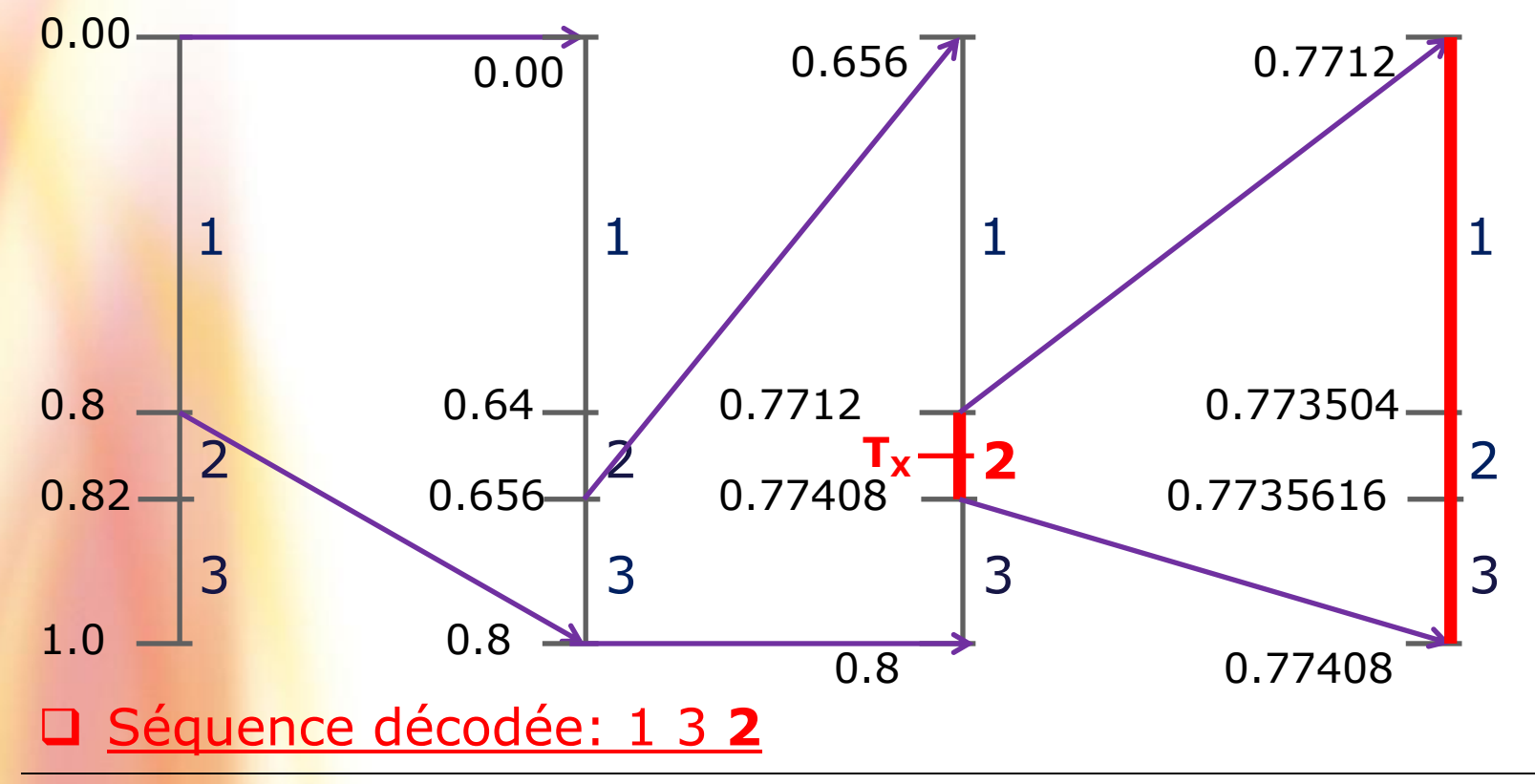

**IFT-4003/7023 Compression de données** Mohamed Haj Taieb, Département de génie électrique et de génie informatique

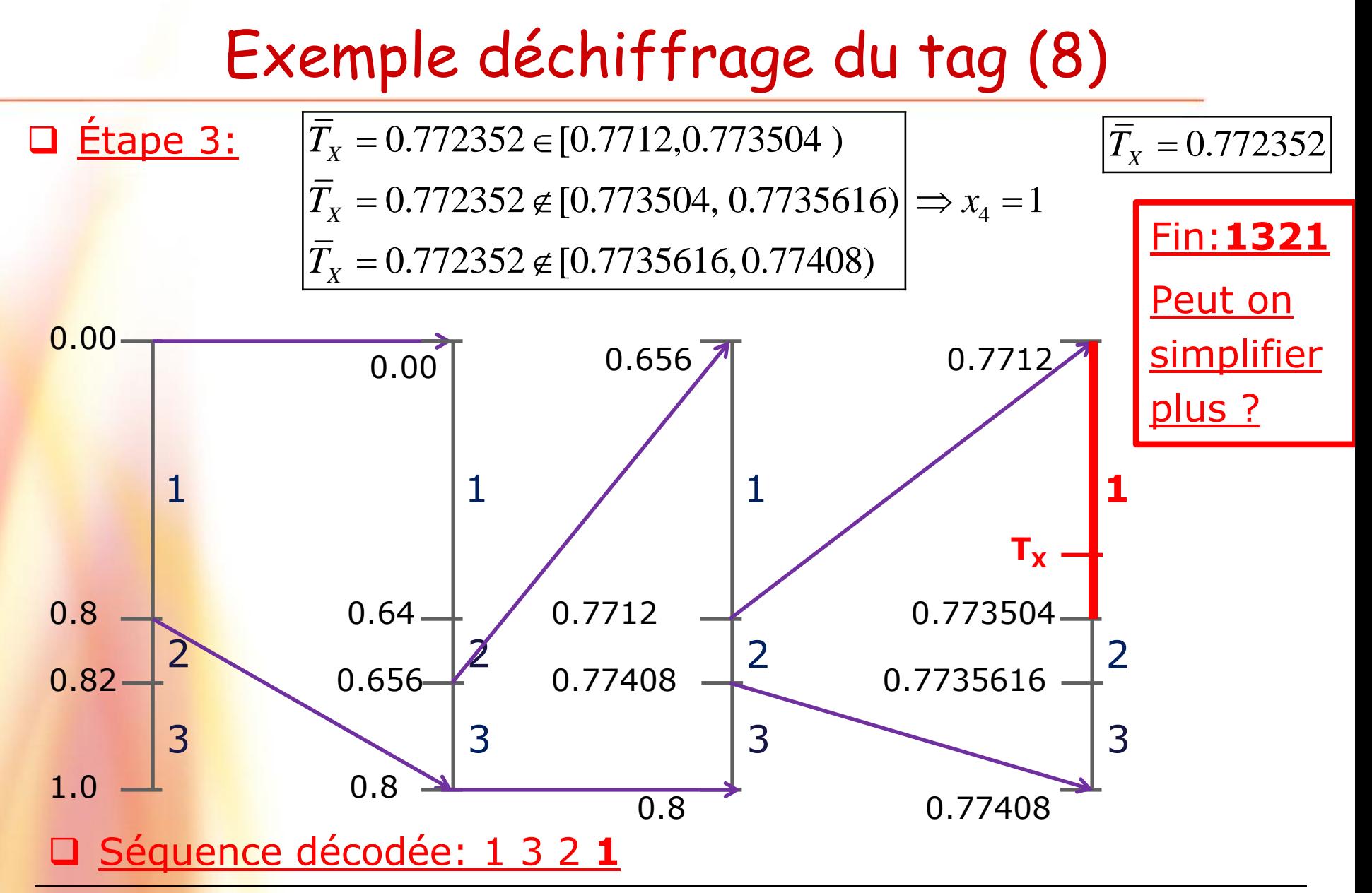

**IFT-4003/7023 Compression de données** Mohamed Haj Taieb, Département de génie électrique et de génie informatique

### Exemple déchiffrage du tag (Simplification)[1]

□ 0n ramène l'intervalle [0.656, 0.8) à [0,1)  $\overline{T}_X = 0.772352$  $(\overline{T}_{X} - 0.652) / 0.144 = 0.808$ **On ramène l'intervalle [0.656, 0.8) à [0,1)**<br>0.656 – 0.656 / 0.144 = 0, 0.7712 – 0.656 / 0.144 = 0.8  $0.656 - 0.656$  / 0.144 = 0, 0.7712 - 0.656 / 0.144 = 0.8<br>0.77408 - 0.656 / 0.144 = 0.82, 0.8 - 0.656 / 0.144 = 1

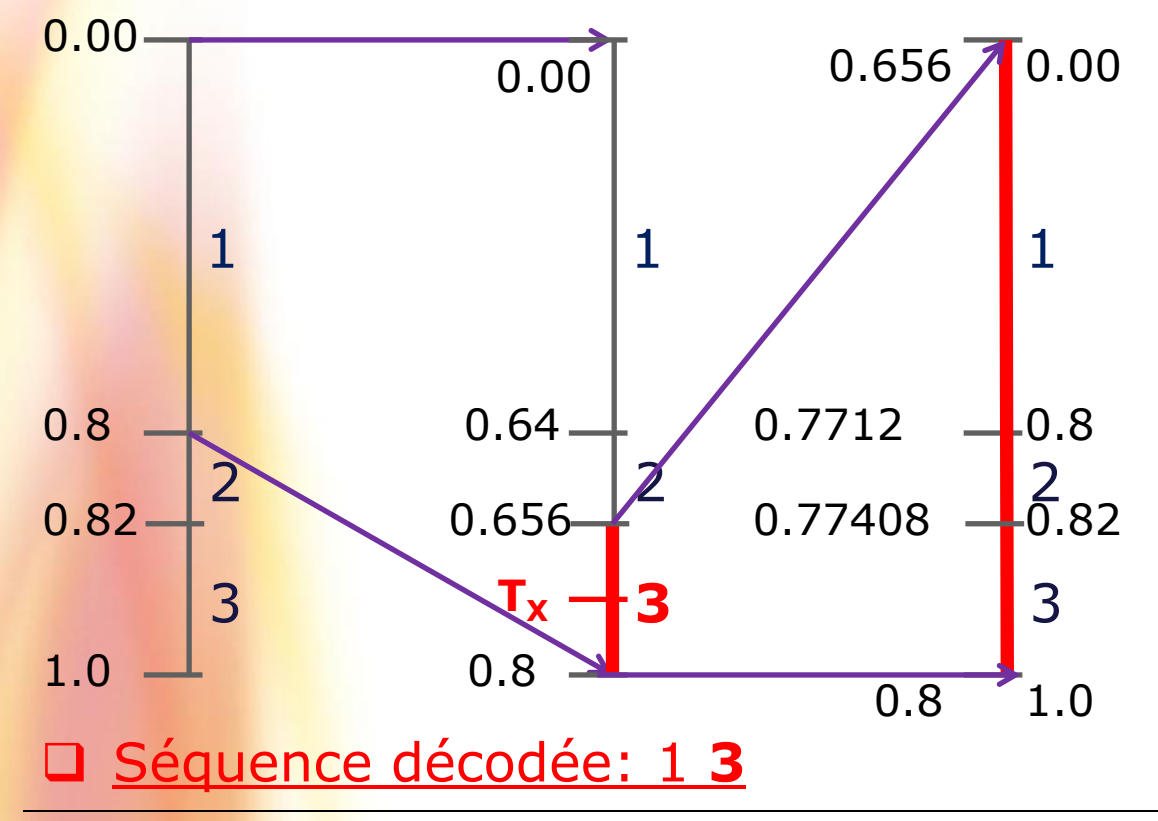

### Exemple déchiffrage du tag (Simplification)[2]

#### Remise à l'échelle  $\bar{T}_x = 0.808$ 0.8 0.82 1.0 1 2 3 0.00  $\mathbf{T}_{\mathbf{X}}$ 0.64 0.656 0.8 1 2 3 0.00 Séquence décodée: 1 3 **2** 1 **2** 3  $\frac{u^{(3)} + (u^{(3)} - l^{(3)} )}{u^{(3)} + (u^{(3)} - l^{(3)} )}$  $(3) + (u^{(3)} - l^{(3)})$ <u>nise à l'échelle</u><br>  $l^{(3)} + (u^{(3)} - l^{(3)})0.8 = 0.8 + 0.02 \times 0.8 = 0.816$  $l^{(3)} + (u^{(3)} - l^{(3)})0.8 = 0.8 + 0.02 \times 0.8 = 0.816$ <br> $l^{(3)} + (u^{(3)} - l^{(3)})0.8 = 0.8 + 0.02 \times 0.82 = 0.8164$  $0.8$ 0.82 1.0 0.00 1 2 3 0.816 0.8164 0.82 0.8

**IFT-4003/7023 Compression de données** Mohamed Haj Taieb, Département de génie électrique et de génie informatique

### Exemple déchiffrage du tag (Simplification)[2]

#### □ Remise à l'échelle

$$
\left|\overline{T}_{\!\scriptscriptstyle X}=0.808\right|
$$

**Remise à l'échelle**  

$$
l^{(3)} + (u^{(3)} - l^{(3)})0.8 = 0.8 + 0.02 \times 0.8 = 0.816
$$

$$
l^{(3)} + (u^{(3)} - l^{(3)})0.8 = 0.8 + 0.02 \times 0.82 = 0.8164
$$

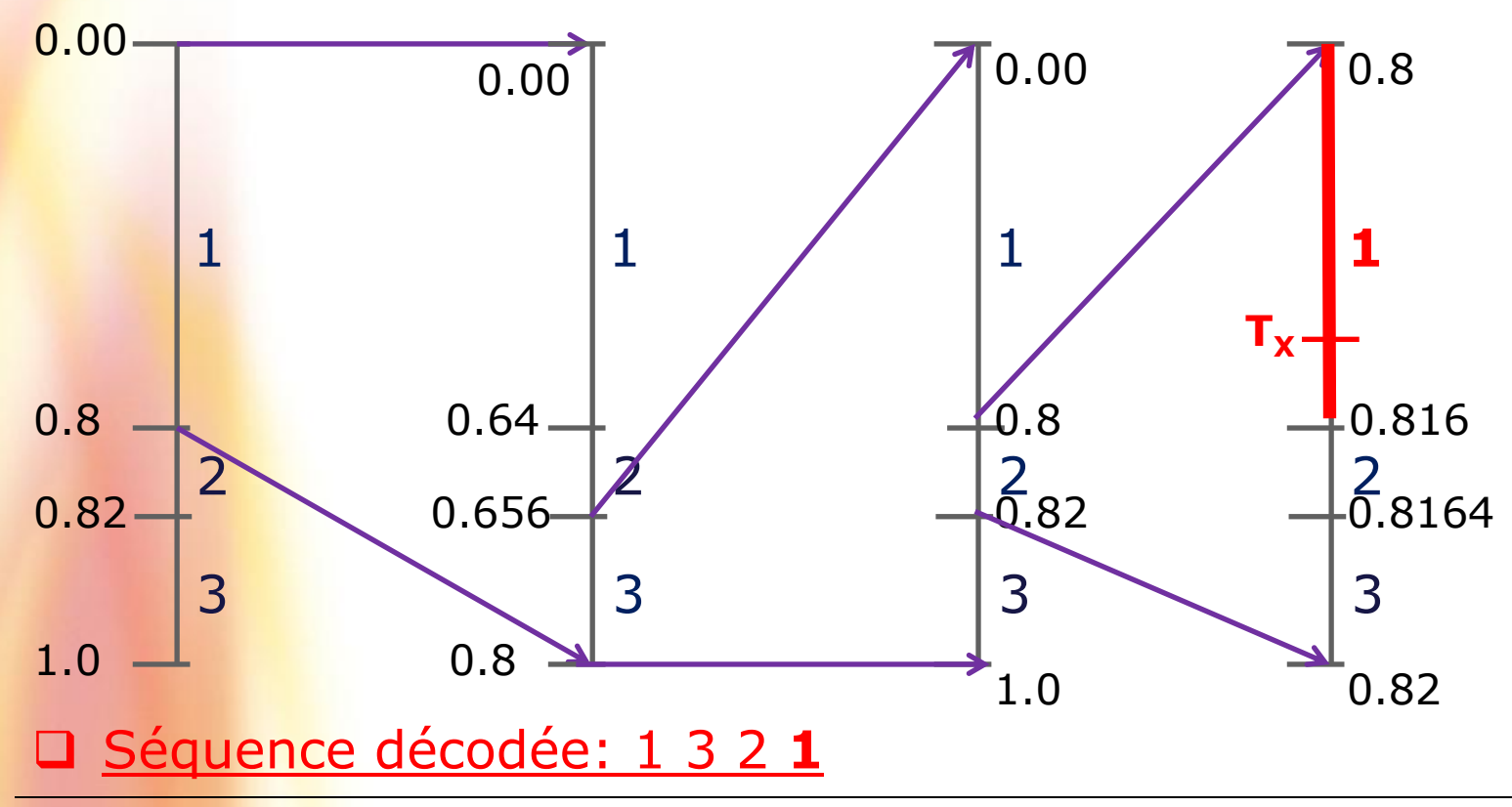

**IFT-4003/7023 Compression de données** Mohamed Haj Taieb, Département de génie électrique et de génie informatique

#### Génération du code binaire

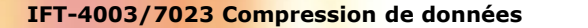